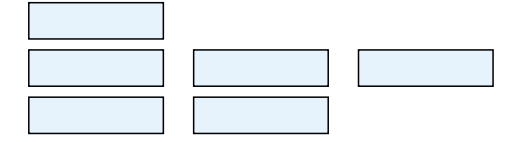

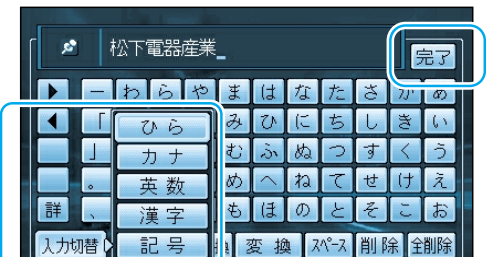

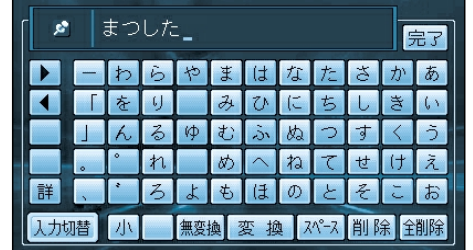

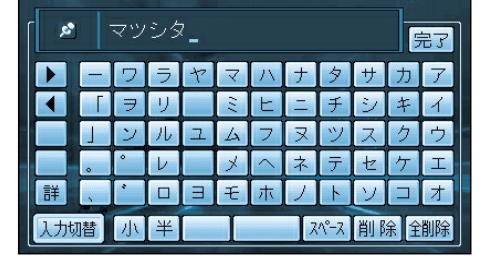

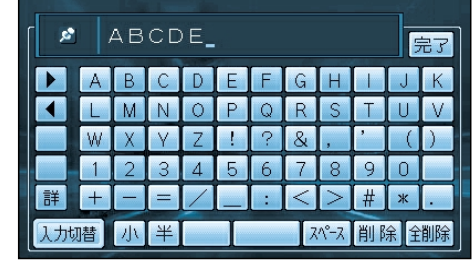

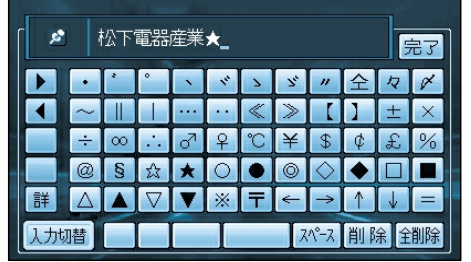

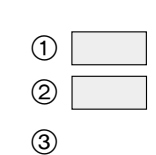

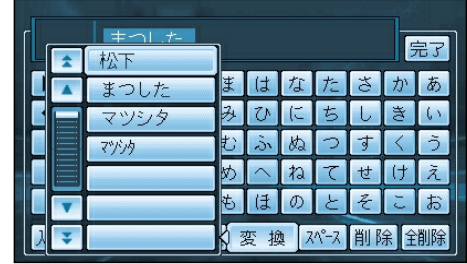

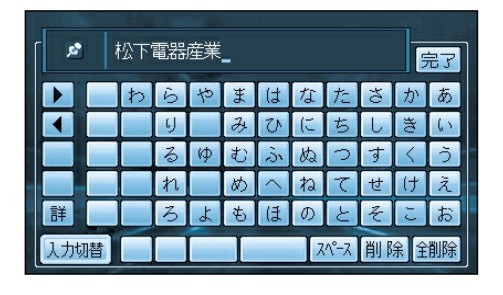

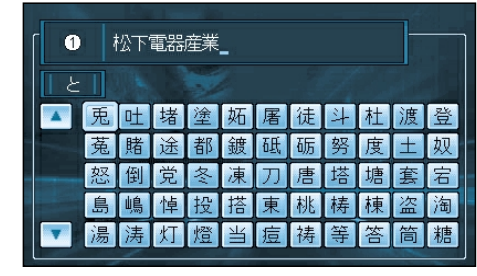

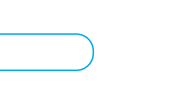

 $JIS$ 

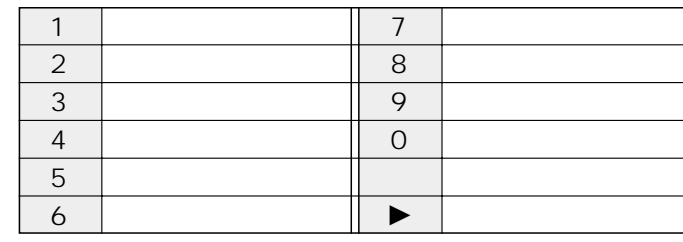

 $\blacktriangleright$